# Web Programming Step by Step

#### Lecture 5 Floating and Positioning Reading: 4.3 - 4.5

Except where otherwise noted, the contents of this presentation are Copyright 2009 Marty Stepp and Jessica Miller.

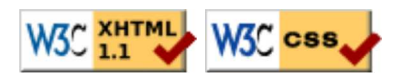

# 4.3: Floating Elements

- 4.1: Styling Page Sections
- 4.2: Introduction to Layout
- 4.3: Floating Elements
- 4.4: Sizing and Positioning

# The CSS float property (reference) (4.3.1)

#### img.headericon { float: right; width: 130px; }

Borat Sagdiyev (born July 30, 1972) is a fictional Kazakhstani journalist played by British-Jewish comedian Sacha Baron Cohen. He is the main character portrayed in the controversial and successful film Borat: Cultural Learnings of America for Make Benefit Glorious ...

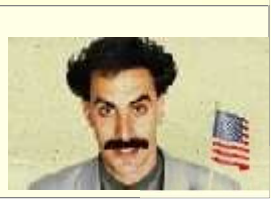

CSS

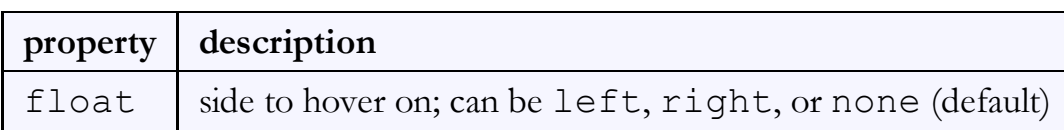

removed from normal document flow; underlying text wraps around as necessary

#### Floating elements diagram

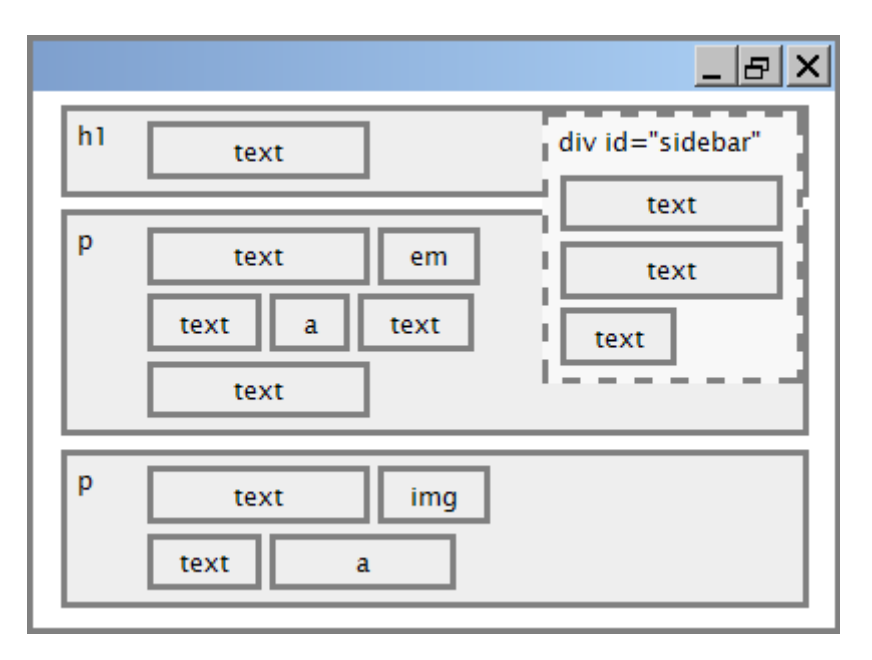

### Common float bug: missing width

I am not floating, no width

I am floating right, no width

I am not floating, 45% width I am floating right, 45% width

- often floating block elements must have a width property value
	- $\circ$  if no width is specified, the floating element may occupy 100% of the page width, so no content can wrap around it

### The clear property (4.3.2)

p { background-color: fuchsia; } h2 { clear: right; background-color: yellow; }

Homestar Runner is a Flash animated Internet cartoon. It mixes surreal humour with references to 1980s and 1990s pop culture, notably video games, classic television and popular music.

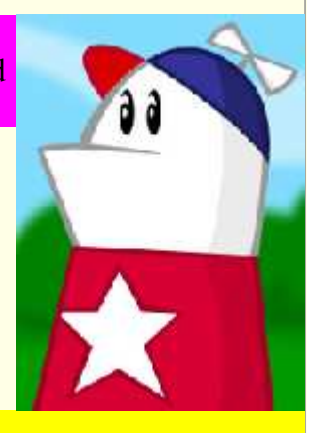

My Homestar Runner Fan Site

output

CSS

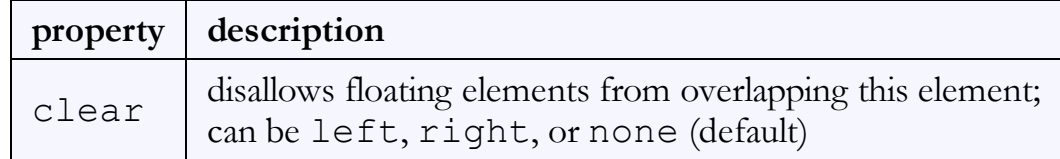

# Clear diagram

```
div#sidebar { float: right; }
p { clear: right; }
```
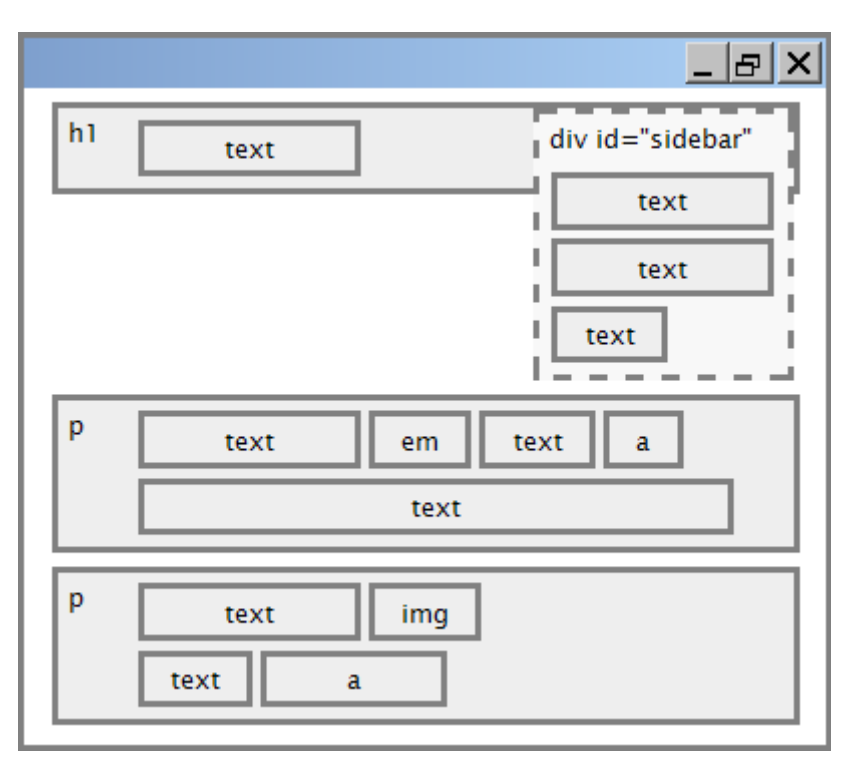

CSS

# 4.4: Sizing and Positioning

- 4.1: Styling Page Sections
- 4.2: Introduction to Layout
- 4.3: Floating Elements
- 4.4: Sizing and Positioning

### The position property (examples) (4.4.2)

```
div#ad {
   position: fixed;
   right: 10%;
   top: 45%;
}
```
CSS

CSS

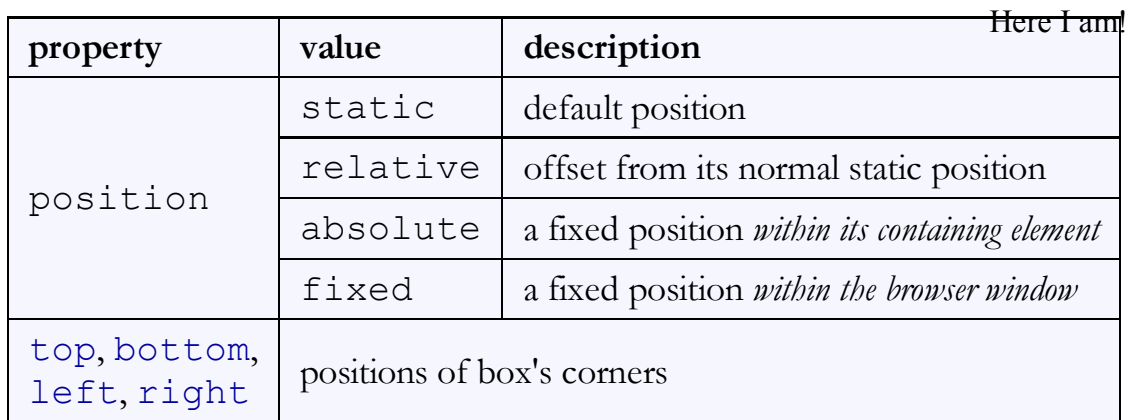

# Absolute positioning

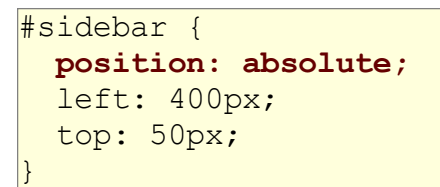

- removed from normal flow (like floating ones)
- positioned relative to the block element containing them (assuming that block also uses absolute or relative positioning)
- actual position determined by top, bottom, left, right values
- should often specify a width property as well

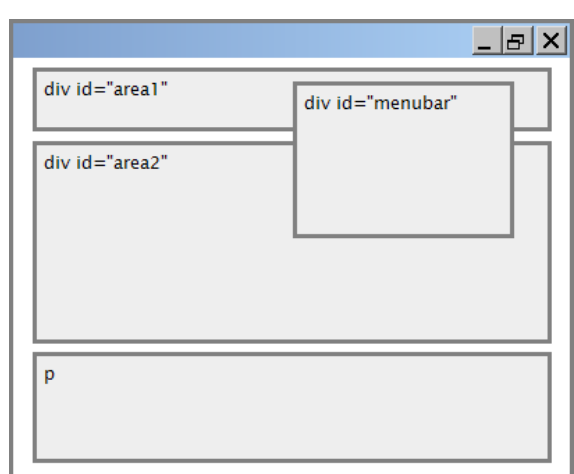

# Relative positioning

#### #area2 { position: relative;

- absolute-positioned elements are normally positioned at an offset from the corner of the overall web page
- to instead cause the absolute element to position itself relative to some other element's corner, wrap the absolute element in an element whose position is relative

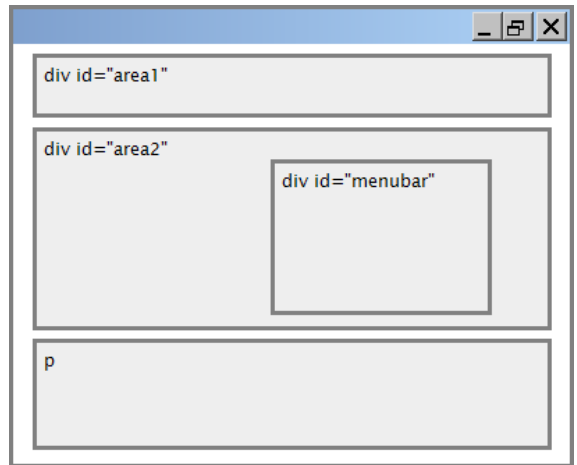

# Fixed positioning

- removed from normal flow (like floating ones)
- positioned relative to the browser window  $\circ$  even when the user scrolls the window,
	- element will remain in the same place

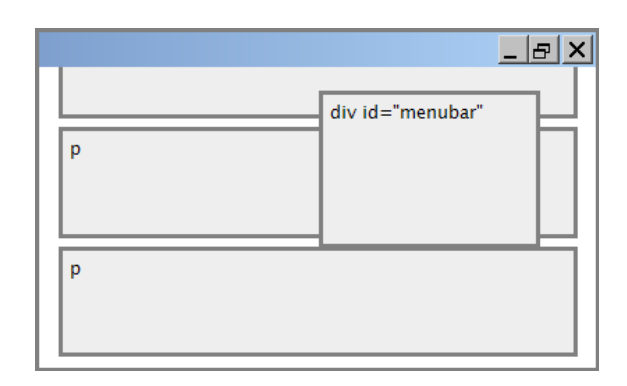

CSS

# Alignment vs. float vs. position

- 1. if possible, lay out an element by *aligning* its content
	- horizontal alignment: text-align
		- $\blacksquare$  set this on a block element; it aligns the content within it (not the block element itself)
	- o vertical alignment: vertical-align
		- set this on an inline element, and it aligns it vertically within its containing element
- 2. if alignment won't work, try *floating* the element
- 3. if floating won't work, try *positioning* the element
	- absolute/fixed positioning are a last resort and should not be overused

#### Details about inline boxes

- size properties (width, height, min-width, etc.) are ignored for inline boxes
- margin-top and margin-bottom are ignored, but margin-left and margin-right are not
- the containing block box's text-align property controls horizontal position of inline boxes within it

 $\circ$  text-align does not align block boxes within the page

each inline box's vertical-align property aligns it vertically within its block box

#### The vertical-align property

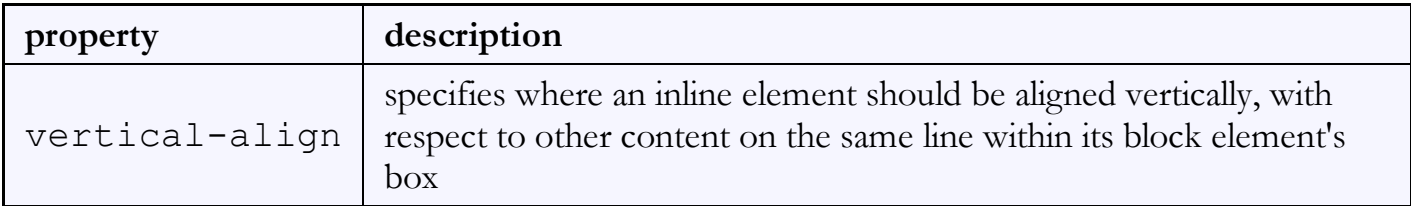

can be top, middle, bottom, baseline (default), sub, super, text-top, text-bottom, or a length value or % baseline means aligned with bottom of non-hanging letters

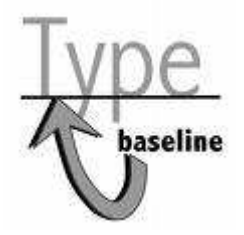

#### vertical-align example

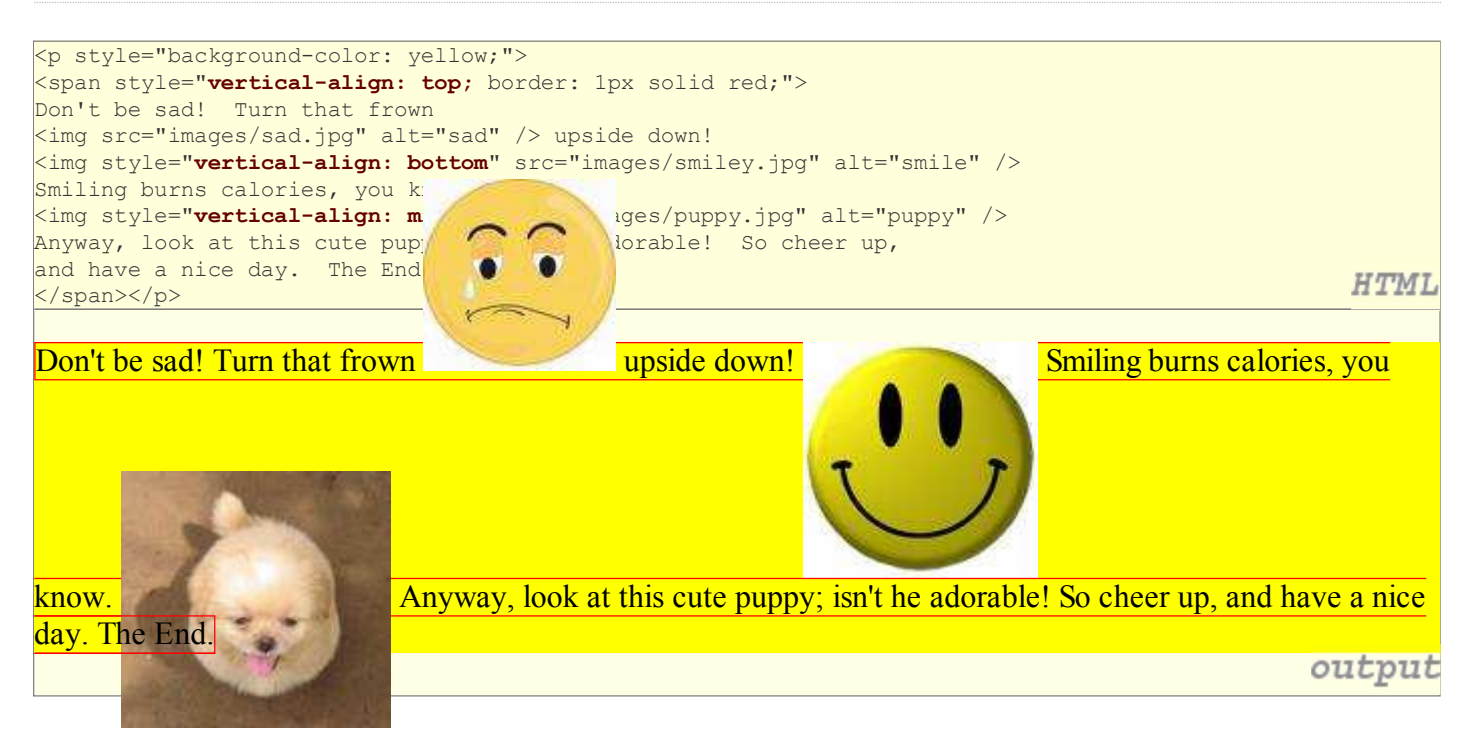

# Common bug: space under image

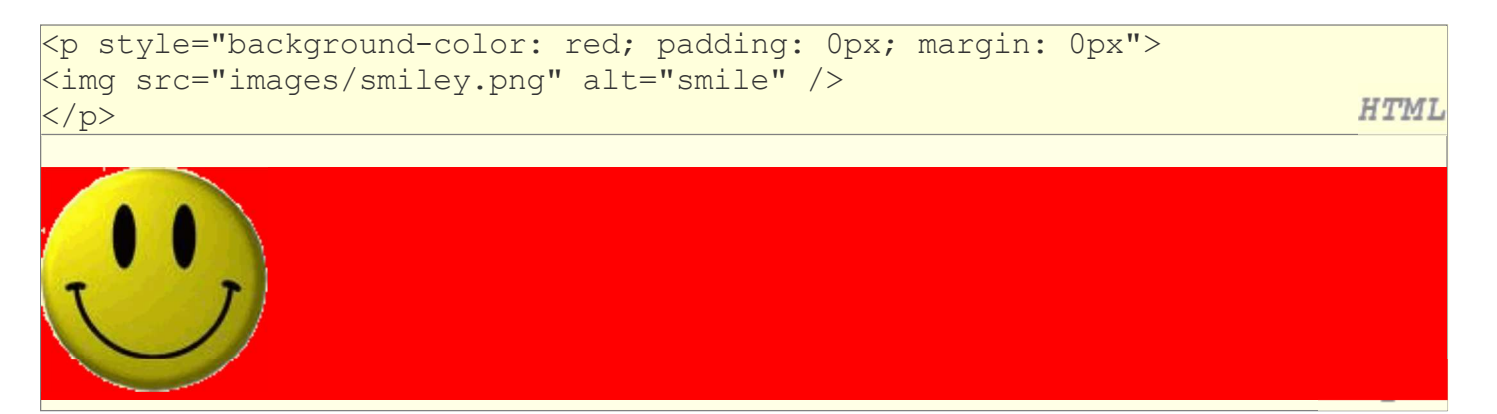

- $\bullet$  red space under the image, despite padding and margin of  $0$
- this is because the image is vertically aligned to the baseline of the paragraph (not the same as the bottom)
- setting vertical-align to bottom fixes the problem (so does setting line-height to 0px)